## DAWAN Plan de la formation [www.dawan.fr](https://www.dawan.fr)

# Formation MySQL/MariaDB : Administration

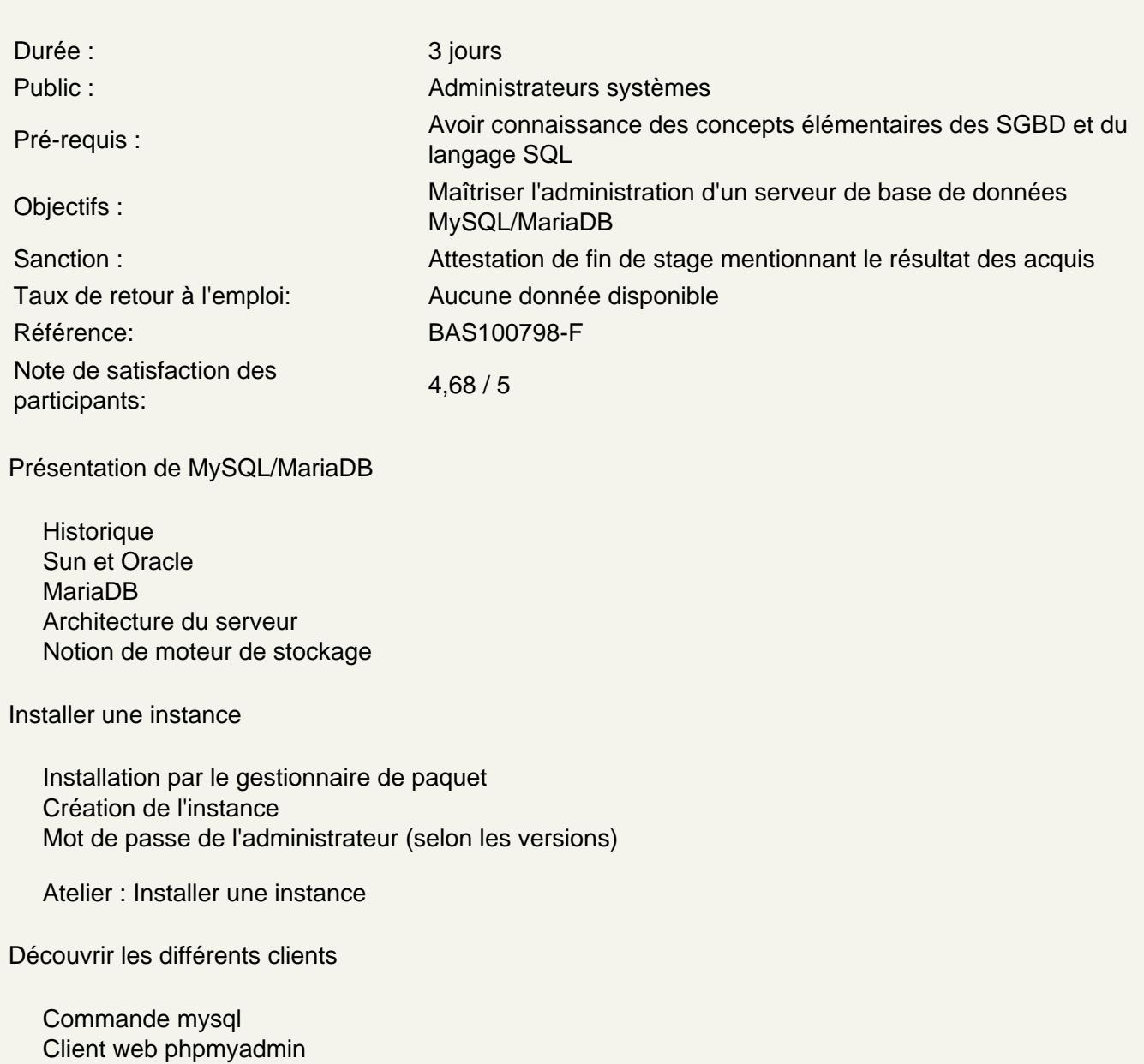

Client graphique MySQL Workbench

Atelier : Créer un schéma d'exemple

Configurer MySQL

Principe de configuration Fichier de configuration Variables globales et variables de session Visualisation des variables

Best practices de modification de variables

#### **Découvrir les principaux moteurs de stockage**

Liste des moteurs de stockage : SHOW ENGINES MyISAM et Aria InnoDB **CSV** Memory Archive Évocation des autres moteurs de MariaDB

#### **Comprendre et configurer le moteur InnoDB**

Structure générale Configuration des journaux de transaction Externalisation des Undo Logs Tolérance de synchronisation

#### **Atelier : Reconfigurer les journaux de transaction**

#### **Mettre en œuvre les journaux applicatifs**

Journalisation des erreurs Journal des requêtes et des requêtes lentes - Activation/Désactivation - Stockage fichier/table Journaux binaires

#### **Atelier : Activer la journalisation des requêtes lentes**

#### **Sauvegarder et restaurer**

Sauvegarde physique vs. sauvegarde logique Détachement/attachement d'une table Sauvegarde physique et snapshot (FS/LVM) Sauvegarde et restauration logiques Journaux binaires et PITR

#### **Atelier : Sauvegarder et restaurer la base d'exemple**

### **Gérer les comptes utilisateurs, les rôles et les accès**

Gestion des comptes Gestion des droits d'accès Notion de rôles Plugins d'authentification Gestion et stratégie des mots de passe Accès local sans mot de passe

#### **Atelier : Créer des comptes et des rôles**